## Browsing library catalogue

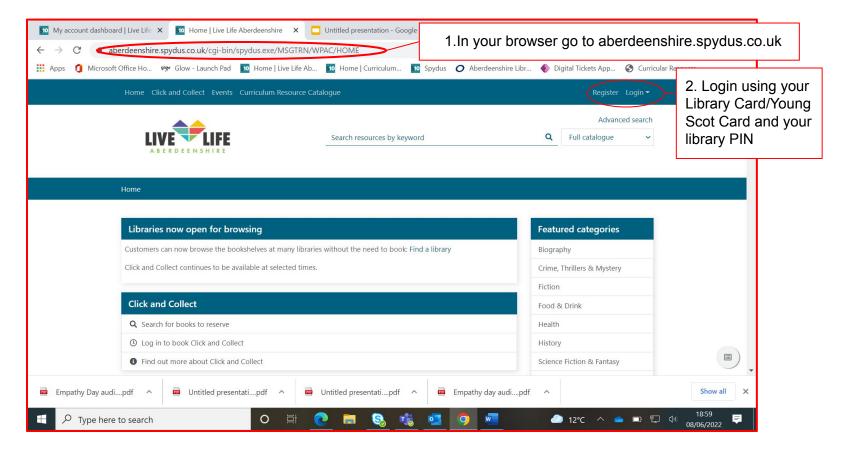

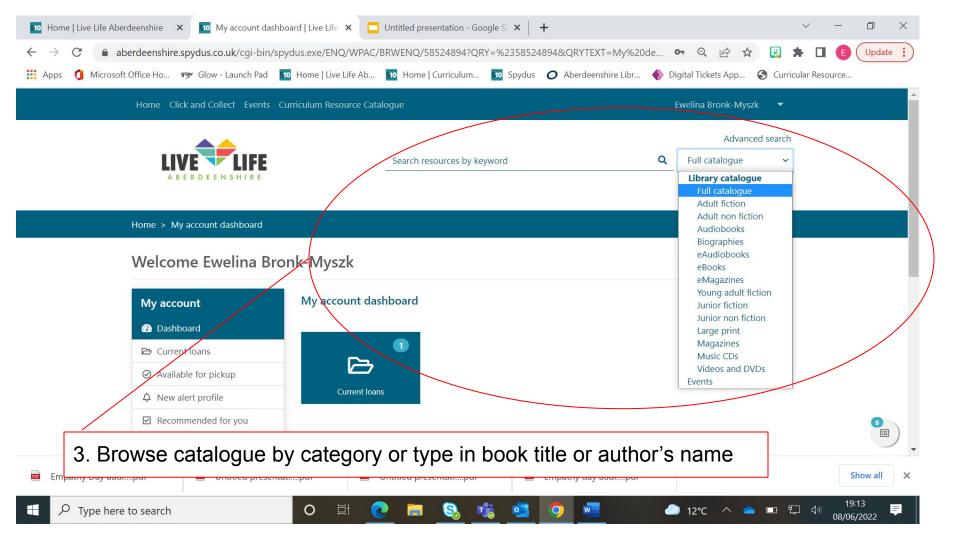

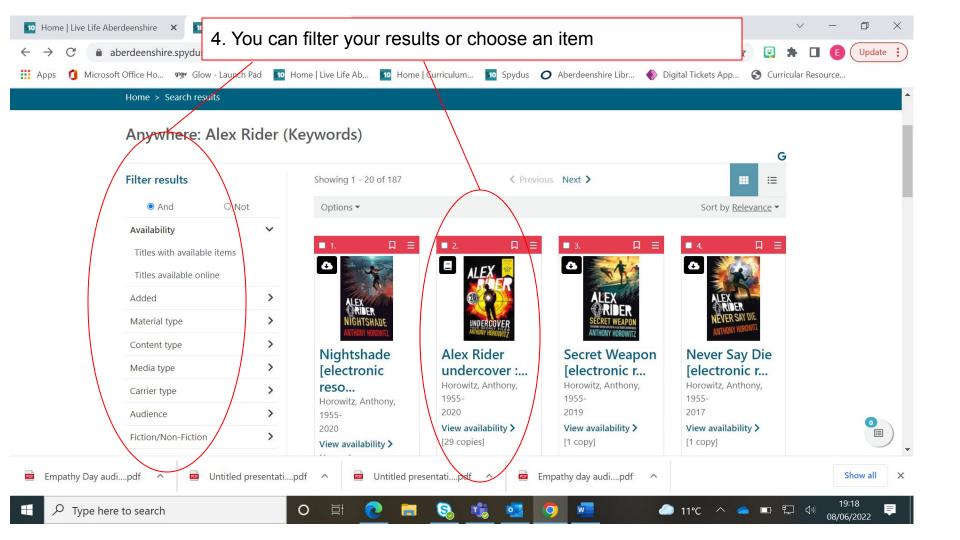

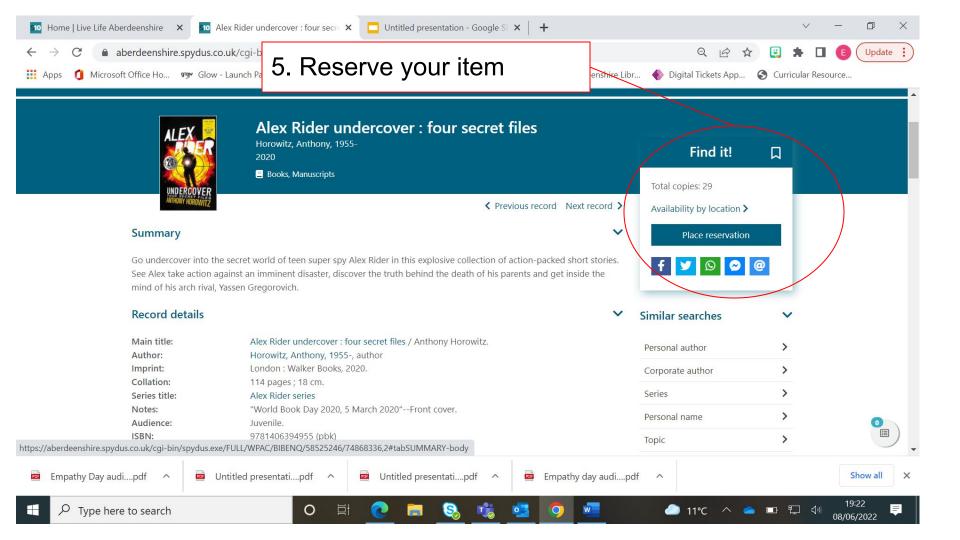

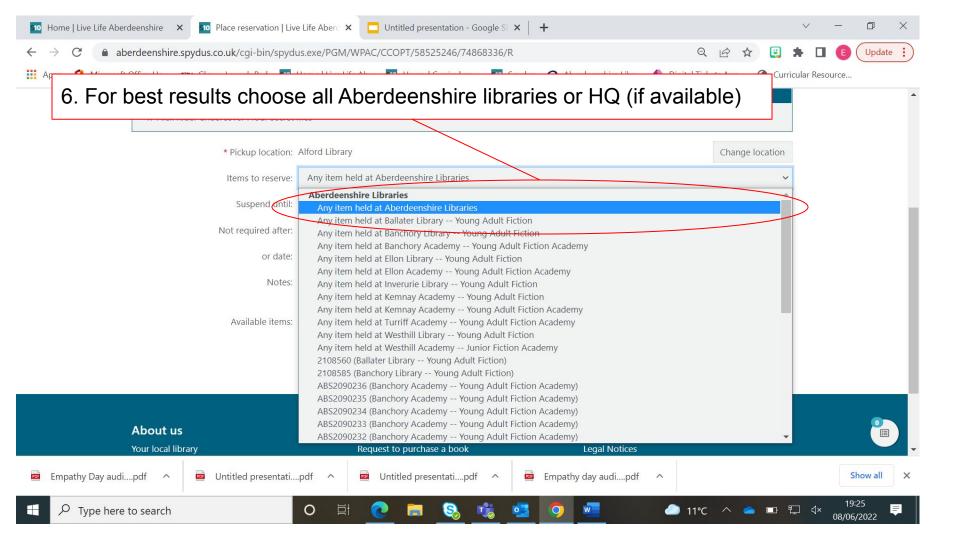

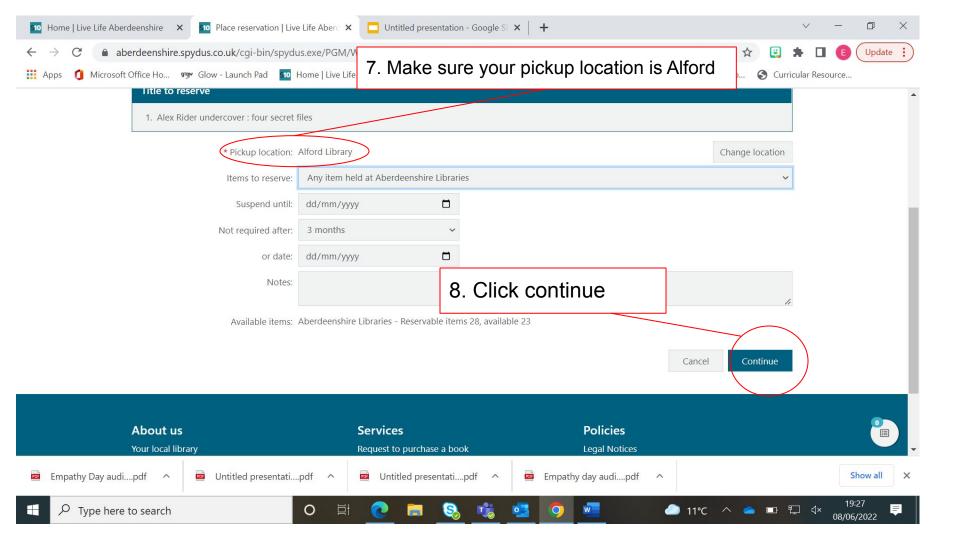

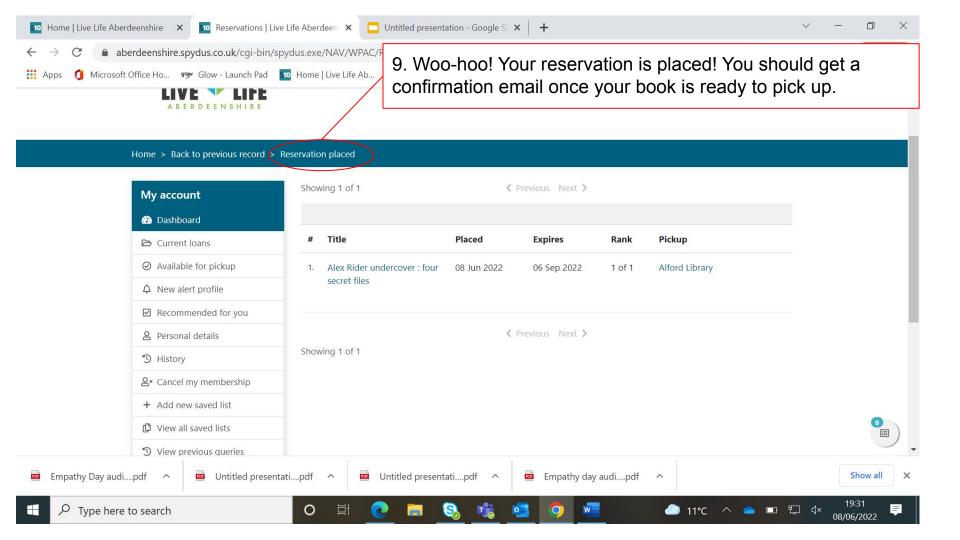

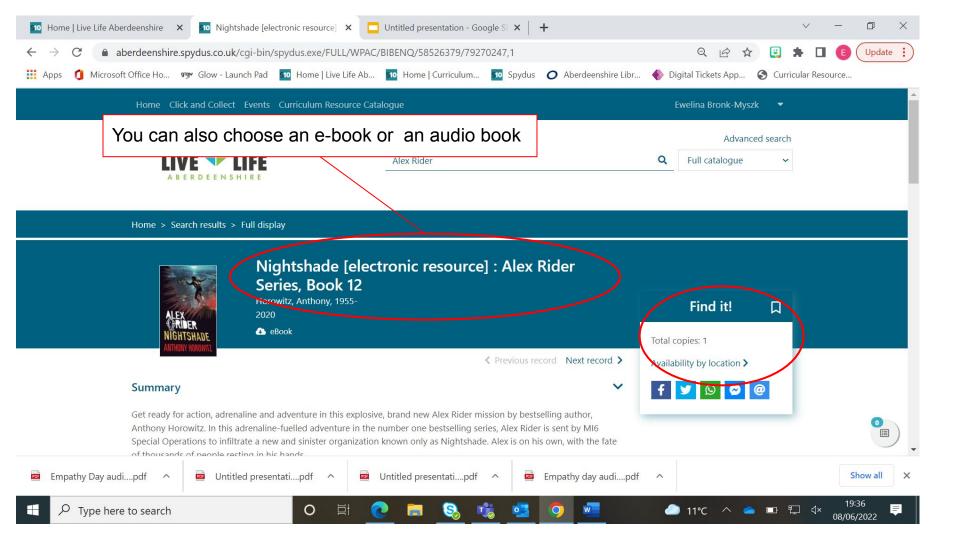

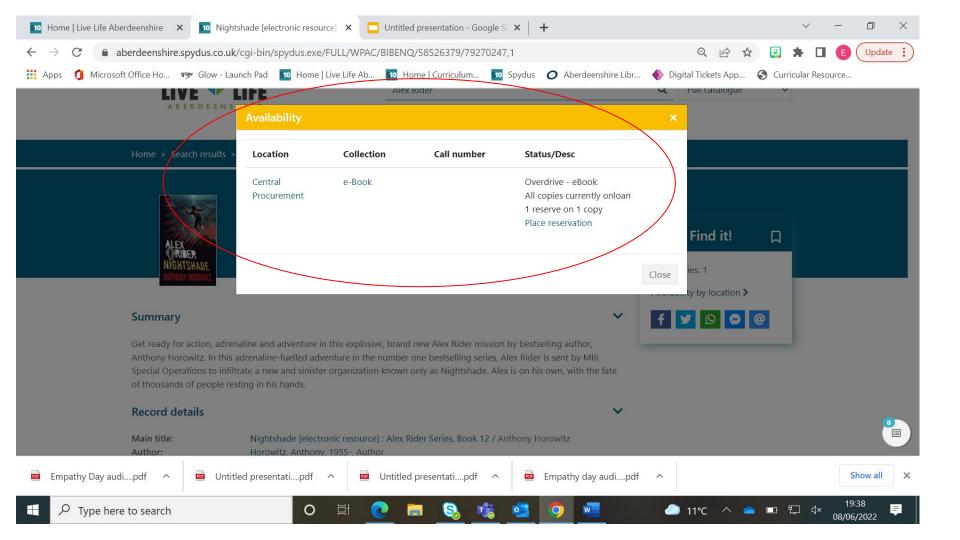

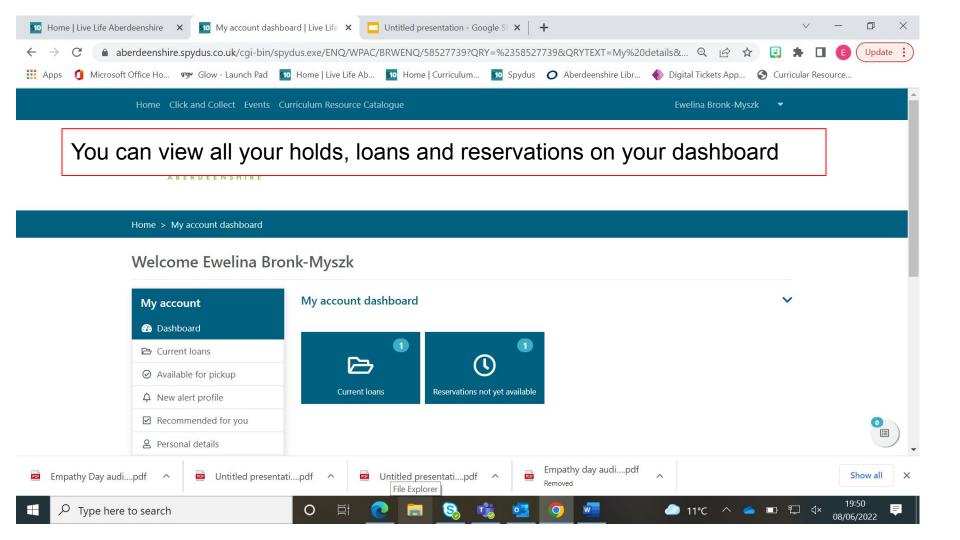